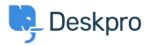

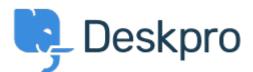

<u>Help Center</u> > <u>Připomínka</u> > <u>Feature Request</u> > <u>Nested IF or CASE in stat builder</u> Nested IF or CASE in stat builder Collecting Feedback

- Jenny Kongkalai
- Forum name: #Feature Request

I would like to be able to use CASE in the SELECT statement for DPQL.

I want the channel to display differently, i.e. instead of gateway.person, it will display as "user email" instead.

Example:

SELECT DPQL\_COUNT(), CASE WHEN tickets.creation\_system = 'gateway.agent' THEN 'agent email' WHEN tickets.creation\_system = 'gateway.person' THEN 'user email' WHEN tickets.creation\_system = 'web.agent.portal' THEN 'agent interface' WHEN tickets.creation\_system = 'web.person.portal' THEN 'user via portal' ELSE 'Others' END AS 'Channel' FROM tickets WHERE tickets.date\_created = \${date} GROUP BY tickets.creation\_system